## **Table of Contents**

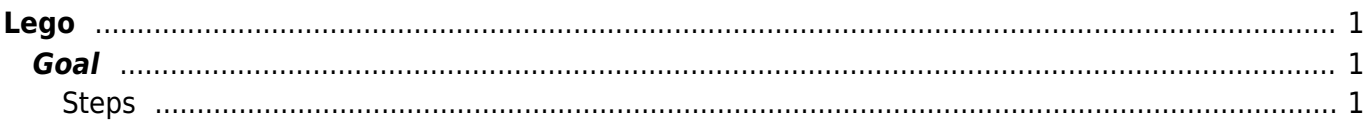

Lego

[ssl,](https://esgr.in/wiki/tag/ssl?do=showtag&tag=ssl) [lego](https://esgr.in/wiki/tag/lego?do=showtag&tag=lego), [Lets,](https://esgr.in/wiki/tag/lets?do=showtag&tag=Lets) [Encrypt](https://esgr.in/wiki/tag/encrypt?do=showtag&tag=Encrypt), [centos,](https://esgr.in/wiki/tag/centos?do=showtag&tag=centos) [guide](https://esgr.in/wiki/tag/guide?do=showtag&tag=guide)

**Difficulty**  $\Box$ Very easy

## <span id="page-2-0"></span>**Lego**

## <span id="page-2-1"></span>**Goal**

Install Lego in Centos 7

## <span id="page-2-2"></span>**Steps**

```
cd ~
mkdir legoinstall
cd legoinstall
wget
https://github.com/go-acme/lego/releases/download/v3.7.0/lego_v3.7.0_linux_a
md64.tar.gz
tar zxfv lego_v3.7.0_linux_amd64.tar.gz
mv lego /usr/local/bin/
cd ..
rm -rf legoinstall
```
From: <https://esgr.in/wiki/> - **eSGR Documentation**

Permanent link: **<https://esgr.in/wiki/software/lego?rev=1593104117>**

Last update: **2020/06/25 16:55**

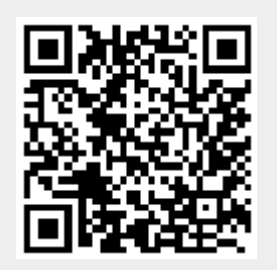